# **Examples for Assembler**

This section contains examples of using direct Adabas calls in Assembler. The previously defined Adabas files defined are used in each example.

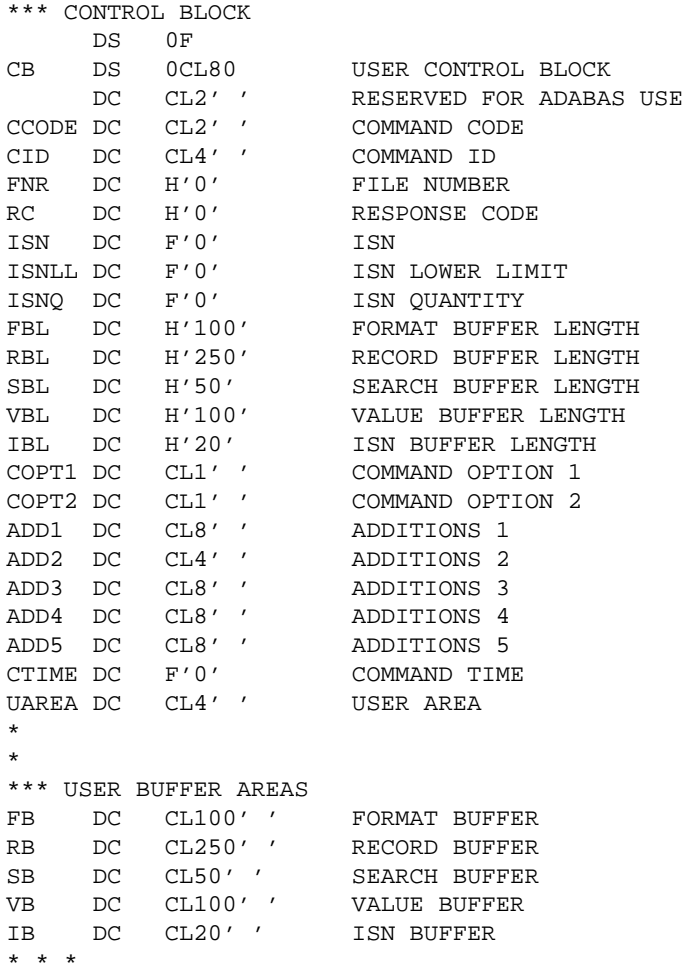

# **Example 1**

- Find the set of records in file 2 with  $XB = 99$ .
- Read each record selected using the GET NEXT option.

## **Issue Open Command**

```
EXMP1 MVC CCODE, = C'OP' OP COMMAND
    MVC RB(4),=C'ACC.' <br>ACCESS ONLY REQUESTED
     CALL ADABAS,(CB,FB,RB) CALL ADABAS
    CLC RC, =H'0' CHECK RESPONSE CODE
    BNE EX1ERR BRANCH IF NOT 0
```
## **Issue Find Command**

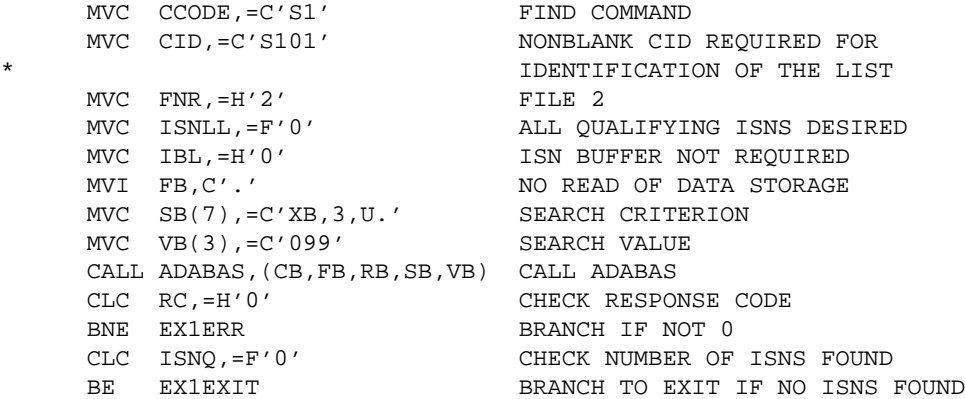

## **Read Each Qualifying Record**

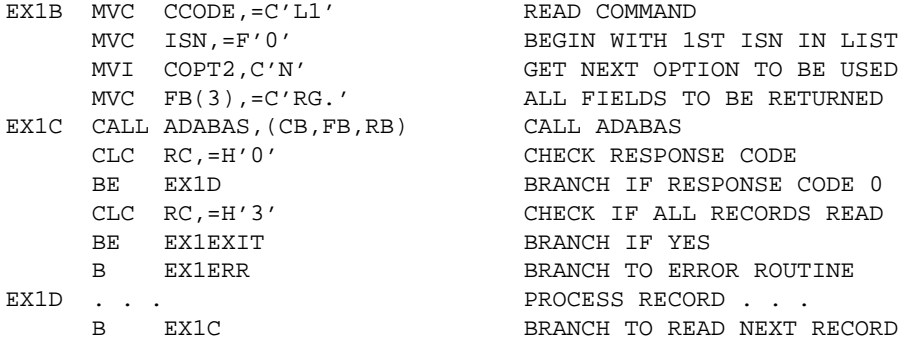

#### **Error Routine**

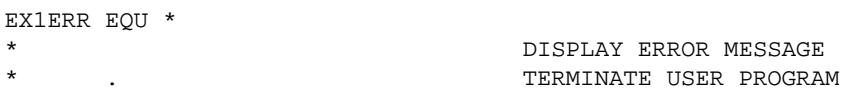

## **Issue Close Command**

```
EX1EXIT MVC CCODE, = C'CL' CLOSE COMMAND
 CALL ADABAS,(CB) CALL ADABAS
CLC RC, =H'0' CHECK RESPONSE CODE
BNE EX1ERR BRANCH IF NOT 0
```
## **Example 2**

- All records in file 1 are to be read in physical sequential order.
- Each record read is to be updated with the following values:
	- $O$  Field  $AA = ABCDEFGH$
	- $\circ$  Field AB = 500
- User is to have exclusive control of file 1.

#### **Issue Open Command**

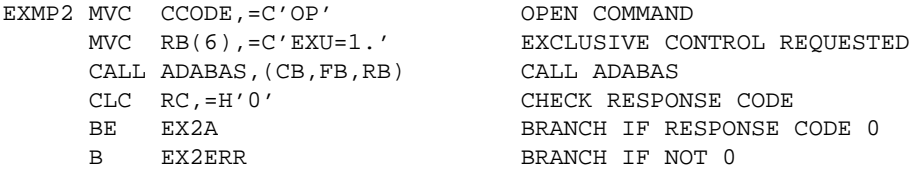

#### **Issue Read Physical Sequential Command**

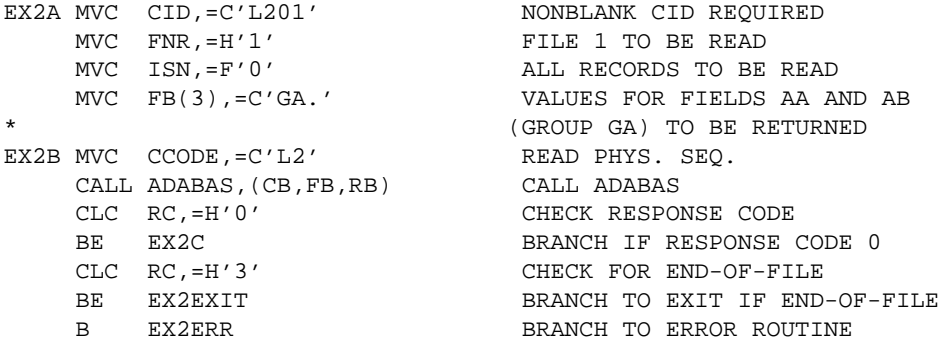

#### **Update Record**

- The same fields are to be updated as were read.
- The same CID and format buffer can be used for the update command.
- The ISN of the record to be updated is already in the ISN field as a result of the L2 command.

```
EX2C MVC CCODE, = C'A1' UPDATE COMMAND
 MVC RB(8),=C'ABCDEFGH' VALUE FOR FIELD AA
 MVC RB+8(2),=PL2'500' VALUE FOR FIELD AB
 CALL ADABAS,(CB,FB,RB) CALL ADABAS
   CLC RC, =H'0' CHECK RESPONSE CODE
   BE EX2B BRANCH TO READ NEXT RECORD
```
#### **Error Routine**

```
EX2ERR EQU *
* . DISPLAY ERROR MESSAGE
   . TERMINATE USER PROGRAM
```
#### **Close User Session**

```
EX2EXIT MVC CCODE, = C'CL' CLOSE COMMAND
 CALL ADABAS,(CB) CALL ADABAS
CLC RC, =H'0' CHECK RESPONSE CODE
BNE EX2ERR BRANCH IF NOT 0
      . . .
```
## **Example 3 : User Session with ET Logic**

During user session initialization, the user program is to display information indicating the last successfully processed transaction of the previous user session.

For each user transaction, the user program is to

- accept from a terminal 8 characters of input to be used as the key for updating files 1 and 2; and
- $\bullet$  issue the Find command for file 1 to determine if a record exists with field AA = input key.

If no record is found, the user program is to issue a message. If a record is found, the user program is to

- delete the record from file 1; and
- add a new record to file 2: Field  $RA = input$  key entered.

Other fields are to contain a null value.

If the record cannot be successfully added, the user program is to issue a BT command and display an error message.

If both updates are successful, the user program is to issue an ET command.

## **Session Initialization**

The section of the program illustrated is only executed during user session initialization:

#### **Issue Open Command**

The OP command is issued with ET data of the previous session being read:

```
EXMP3 EQU *
    MVC CCODE, = C'OP' OPEN COMMAND
MVI COPT2, C'E' ET DATA TO BE READ
 MVC ADD1,=C'USER0001' USER IDENTIFICATION
 MVC ADD3,=C'PASSWORD' USER PASSWORD
     MVC RB(8),=C'UPD=1,2.' FILES 1 AND 2 TO BE UPDATED
     CALL ADABAS,(CB,FB,RB) CALL ADABAS
    CLC RC,=H'0' CHECK RESPONSE CODE
    BE EX3A BRANCH IF RESPONSE CODE 0<br>CLC RC,=H'9' CHECK FOR RESPONSE CODE 9
                           CHECK FOR RESPONSE CODE 9
BE EXMP3 BRANCH TO REPEAT OPEN
B EX3ERR BRANCH IF NOT 0 OR 9
EX3A EQU *<br>CLC CID,=F'0'
                           CHECK IF ET DATA FROM
                            PREVIOUS SESSION EXISTS
    BE EX3B BRANCH IF NO ET DATA
     * . . .
```
#### **Display ET Data**

Display the ET data contained in the record buffer on the terminal screen to inform the user of the last successfully processed transaction of the previous user session:

B EX3C BRANCH TO BEGIN TRANS. PROCESS. EX3B EQU \*

## **No ET Data Received**

If no ET data was received, a message is displayed indicating that no transactions were successfully processed during the previous user session.

## **Transaction Processing**

This section is executed for each user transaction:

```
EX3C EQU *
  * . . . ACCEPT INPUT FROM TERMINAL . . .
```
## **Issue Find Command**

Issue the Find command for file 1 to determine if a record exists with the field AA equal to the input key entered:

```
EX3D EQU *
    MVC CCODE,=C'S4' FIND WITH HOLD COMMAND<br>MVC CID,=C' ' ISN LIST NOT TO BE SAV
                                ISN LIST NOT TO BE SAVED
    \begin{tabular}{ll} MVC & FNR \text{, =H '1'} & & & & \text{FILE 1} \end{tabular} MVC ISNLL,=F'0' ALL QUALIFY. ISNS TO BE RETURNED
    MVI FB, C'.' NO READ OF DATA STORAGE
    MVC SB(3),=C'AA.' SEARCH CRITERION
    MVC VB(8), INPUT SEARCH VALUE
     CALL ADABAS,(CB,FB,RB,SB,VB,IB) CALL ADABAS
    CLC RC,=H'0' CHECK RESPONSE CODE
    BE EX3E BRANCH IF RESPONSE CODE 0
   B EX3ERR BRANCH TO ERROR ROUTINE
EX3E EQU \star<br>CLC ISNQ,=F'0'
                                CHECK NUMBER OF RECORDS FOUND
    BNE EX3F BRANCH IF RECORD FOUND
```
## **Issue Message if No Record is Found**

If no record is found, the user program issues a message requesting a correction:

B EX3C RETURN TO ACCEPT USER INPUT

#### **Delete Record from File 1**

The ISN of the record to be deleted is already in the ISN field and in hold status as a result of the S4 command.

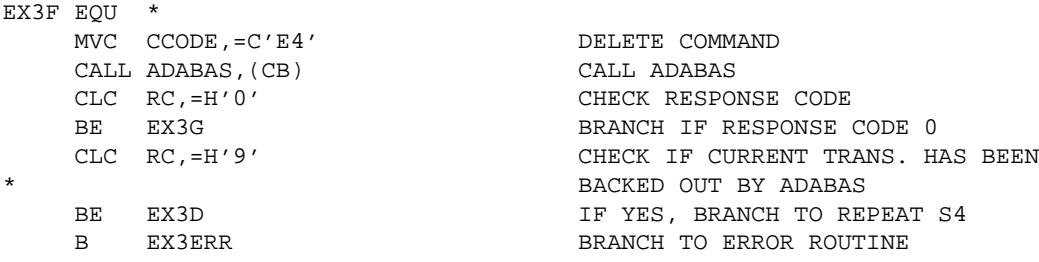

#### **Add a New Record to File 2**

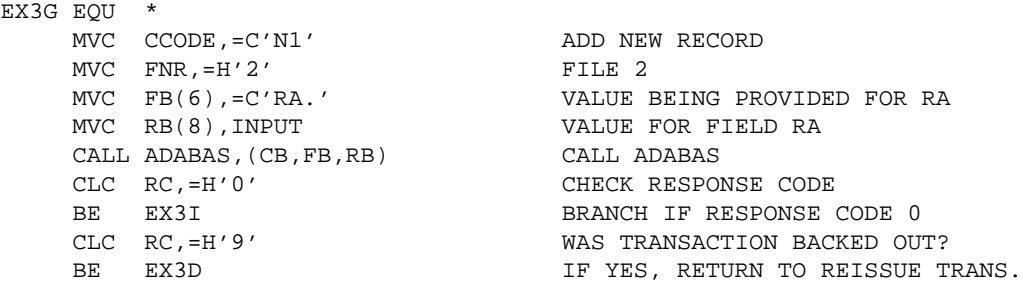

#### **Unable to Add a New Record**

If the attempt to add a new record is not successful, the transaction is backed out and the user is notified that an error condition exists.

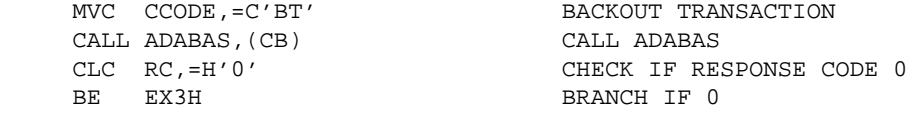

## **Backout Not Successful**

When the backout is not successful, a message is issued indicating that result.

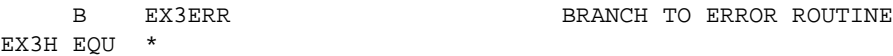

#### **Backout Successful**

When the backout is successful, a message is issued indicating that after an error was detected, the transaction was backed out.

B EX3ERR BRANCH TO ERROR ROUTINE

#### **Updates Successfully Executed : Issue ET Command with ET Data**

When the updates have been successfully executed, an ET command with ET data is issued.

```
EX3I EQU *
MVC CCODE,=C'ET' END OF TRANSACTION COMMAND
MVI COPT2, C'E' ET DATA TO BE WRITTEN
 MVC RB(8),INPUT ET DATA CONSISTS OF INPUT KEY OF THIS TRANSACTION
     CALL ADABAS,(CB,FB,RB) CALL ADABAS
    CLC RC, =H'0' CHECK RESPONSE CODE
    BE EX3C               IF RESPONSE CODE 0, RETURN TO RECEIVE INPUT FOR
    * THE NEXT TRANSACTION
                         CHECK IF CURRENT TRANSACTION HAS BEEN BACKED OUT
                         BY ADABAS
    BE EX3D               IF CURRENT TRANSACTION HAS BEEN BACKED OUT,
                         RETURN TO REISSUE TRANSACTION
```
## **Error Routine**

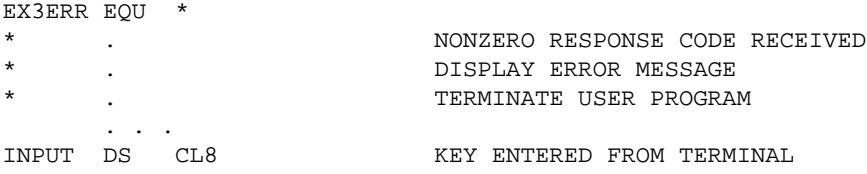